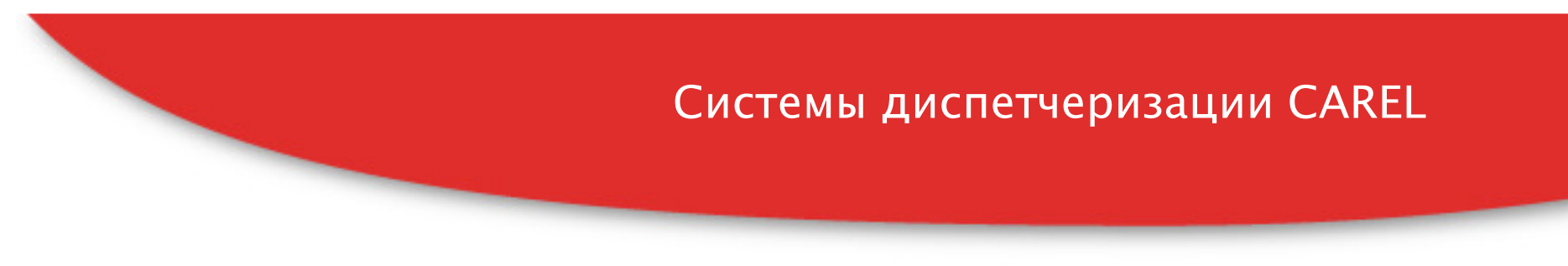

#### Системы диспетчеризации CAREL – PlantWatchPRO и PlantVisorPRO

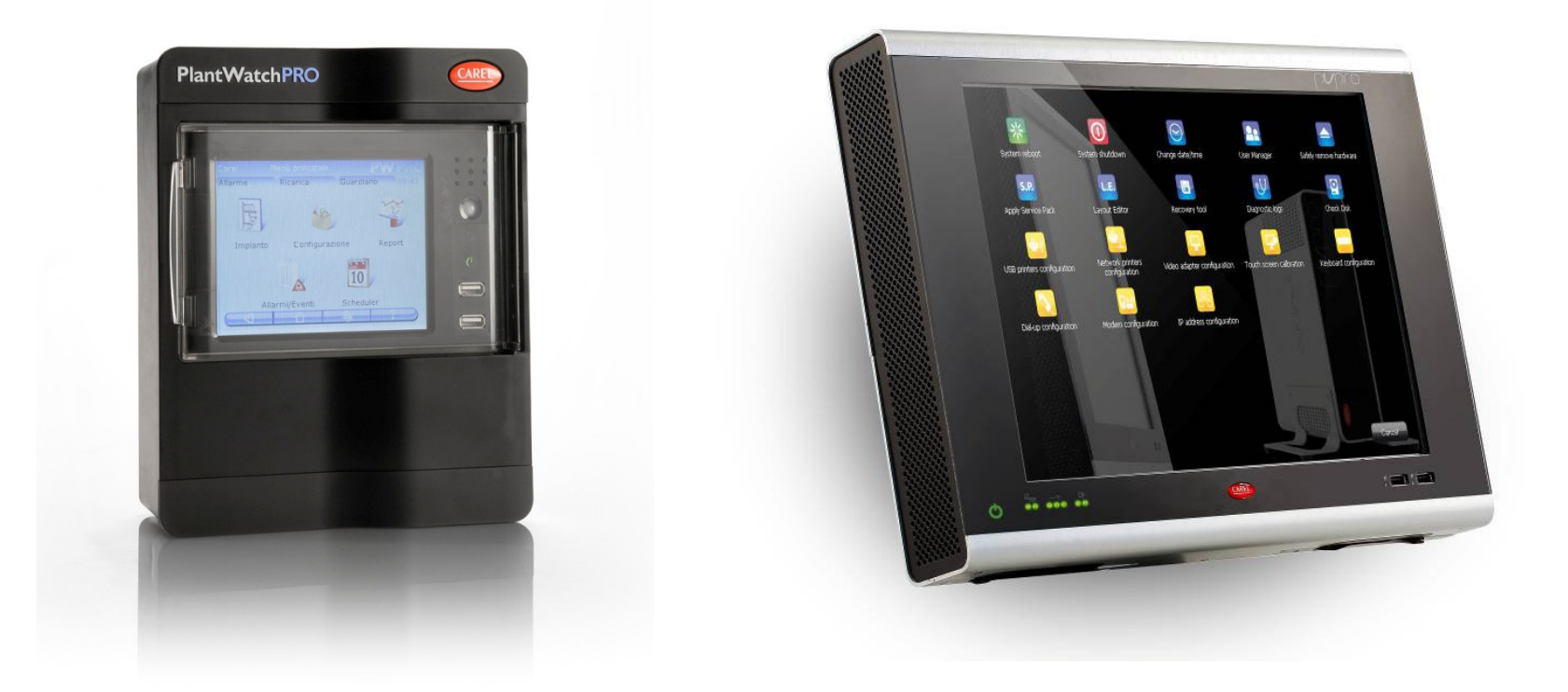

Системы, позволяющие реализовать функции удаленного контроля, управления <sup>и</sup> наблюдения, называют системами управления зданиями, BMS или системами диспетчеризации.

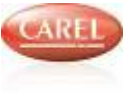

8. Система диспетчеризации и мониторинга

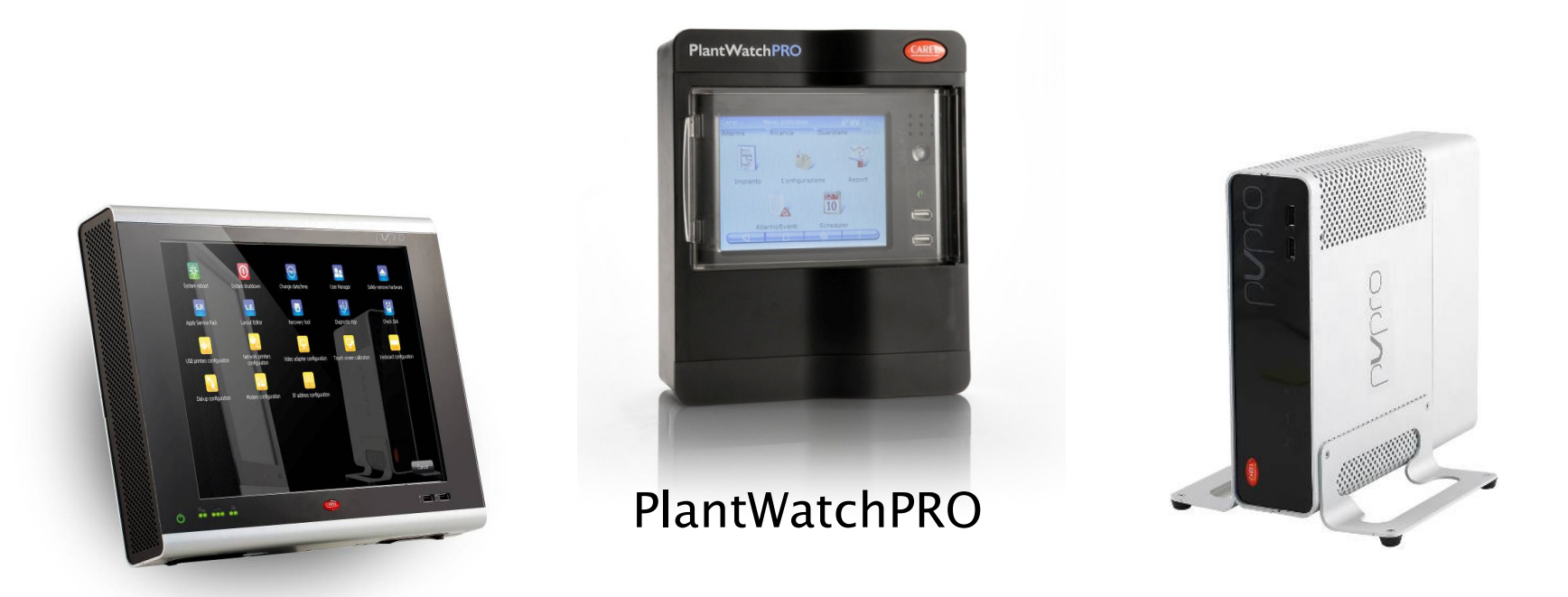

#### PlantVisorPRO Touch

PlantVisorPRO Box

Стандартная модель: 90 контроллеров, 1400 регистрируемых переменных Модель HYPER: 300 контроллеров, 3500 регистрируемых переменных

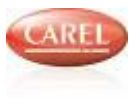

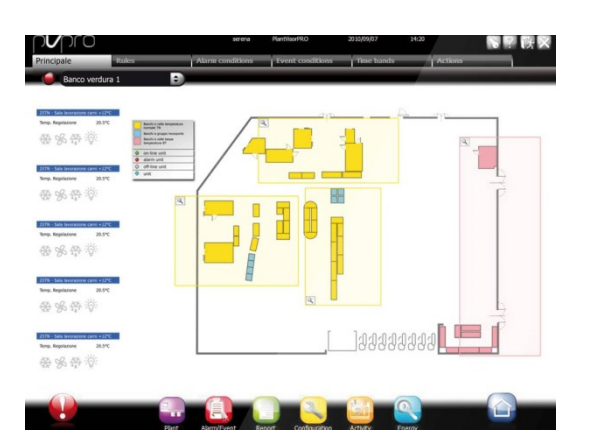

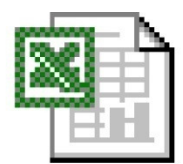

В системе PlantVisorPRO реализованы следующие передовые технические решения:

- Профили пользователей и управление доступом.
- ◆ XML протокол для обмена данными между приложениями.
- Поддержка протоколов Carel, Modbus®, TCP/IP.
- \* Компонент Guardian, проверяющий состояния всех основных компонентов PlantVisor PRO.
- Встроенный факс/модем для связи по электронной почте, факсу, через SMS-сообщения.

◆ Встроенный порт Ethernet™ для соединения с LAN - WAN -Интернет.

- ◆ Параллельный/USB порт для принтеров.
- ◆Динамические планы и схемы объектов

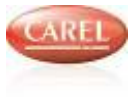

#### Здесь есть все, что необходимо:

- Подключение цепочек контроллеров
- Удаленный доступ
- Каналы оповещения
- Интерфейс пользователя

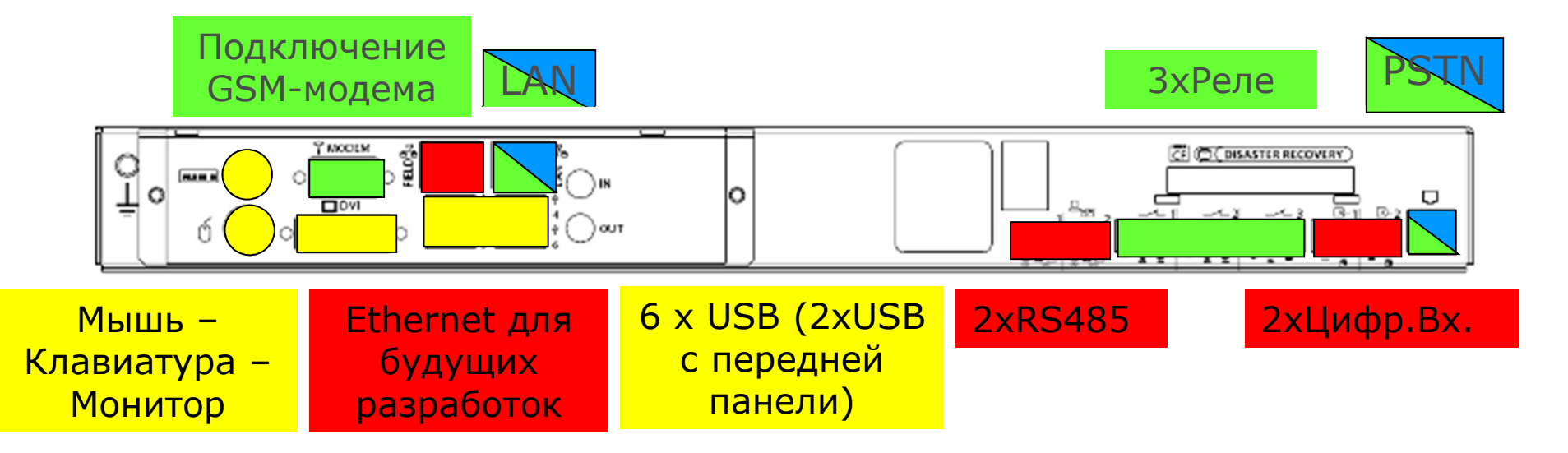

#### Стильный интерфейс пользователя

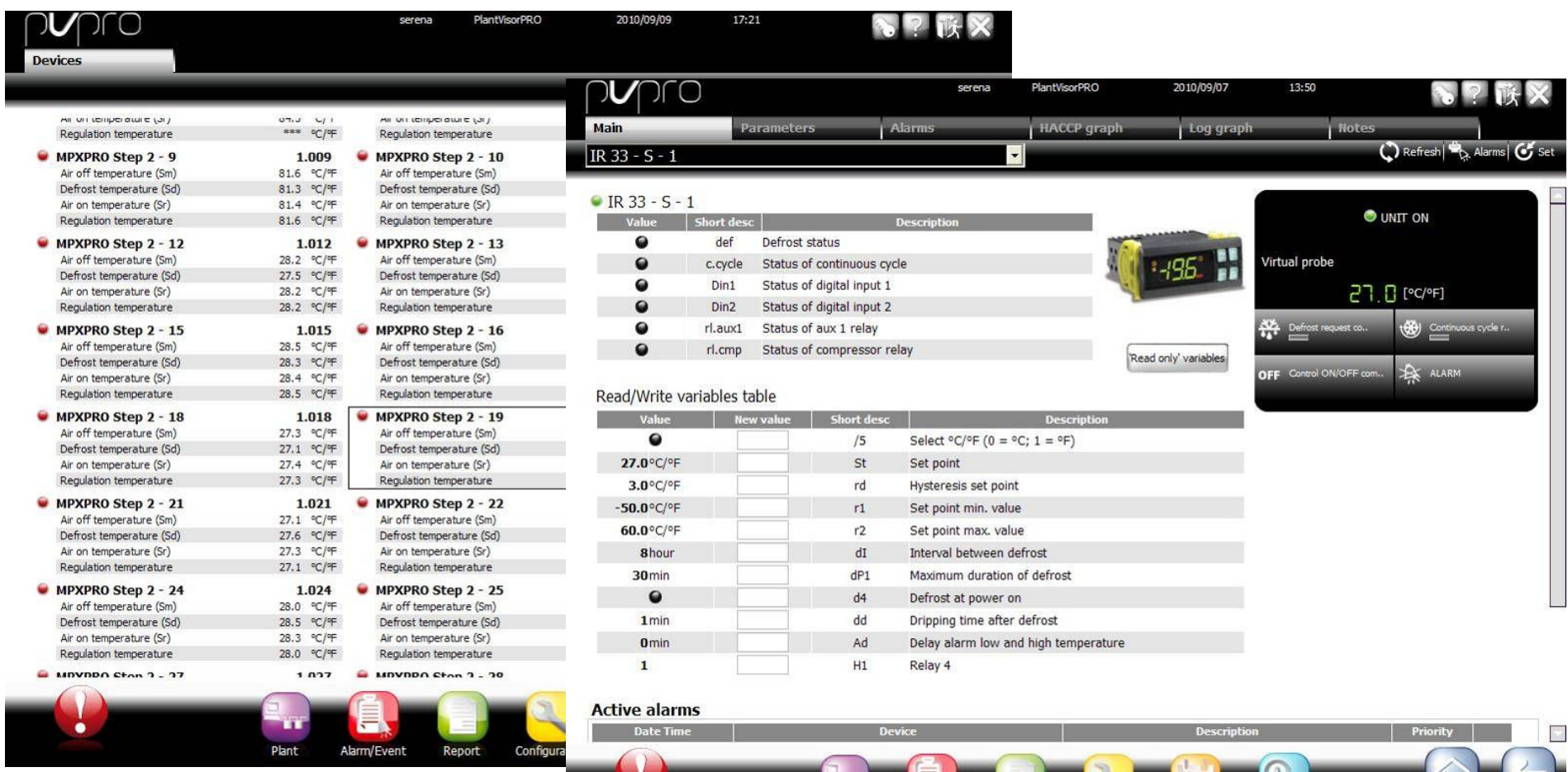

Plant

Alarm/Event

Report

Configuration

Activity

Energy

**CARE** 

CAREL

#### Мощный редактор карт-планов LayoutEditor

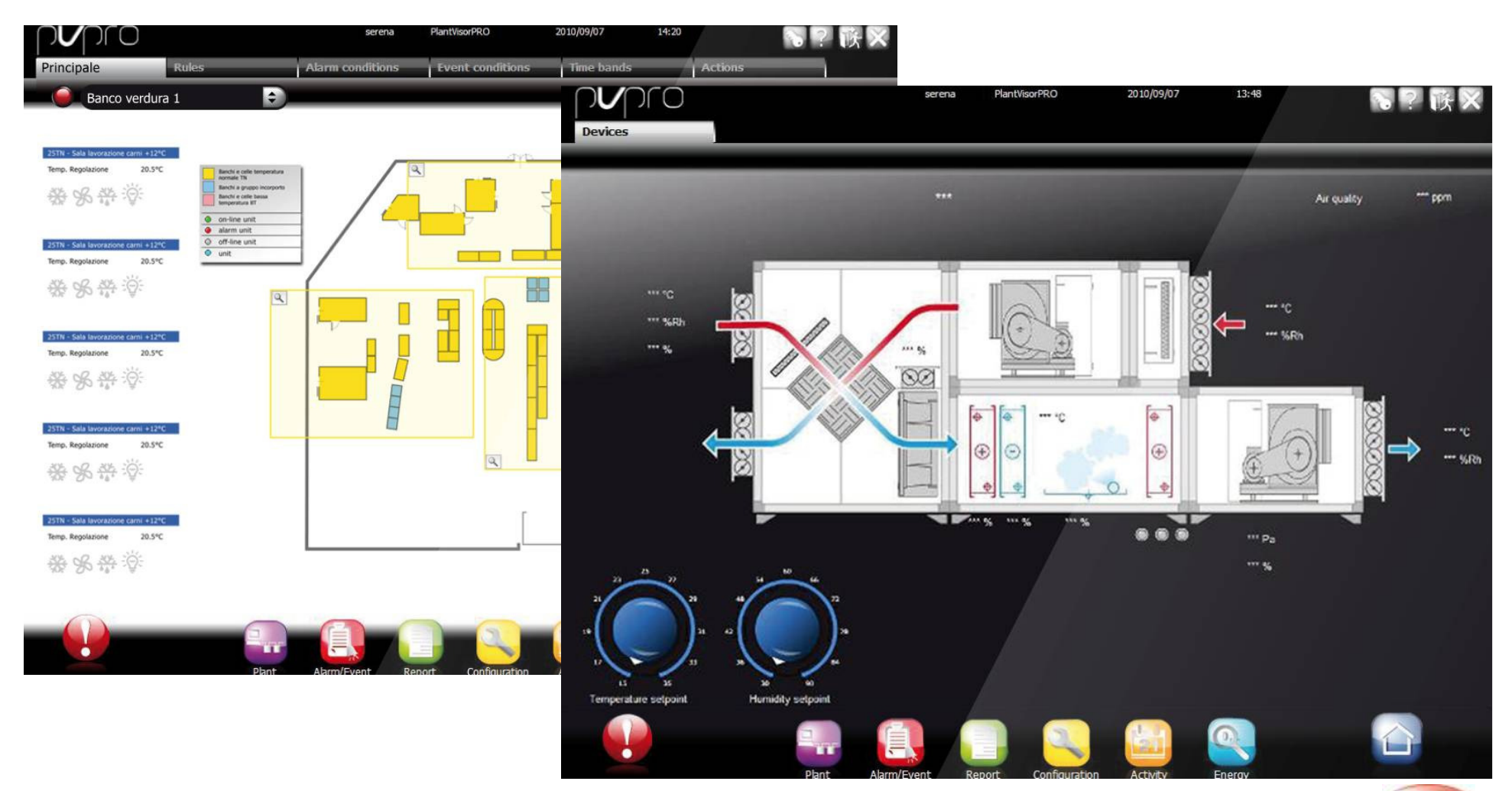

CARE

#### Удобная работа с графиками

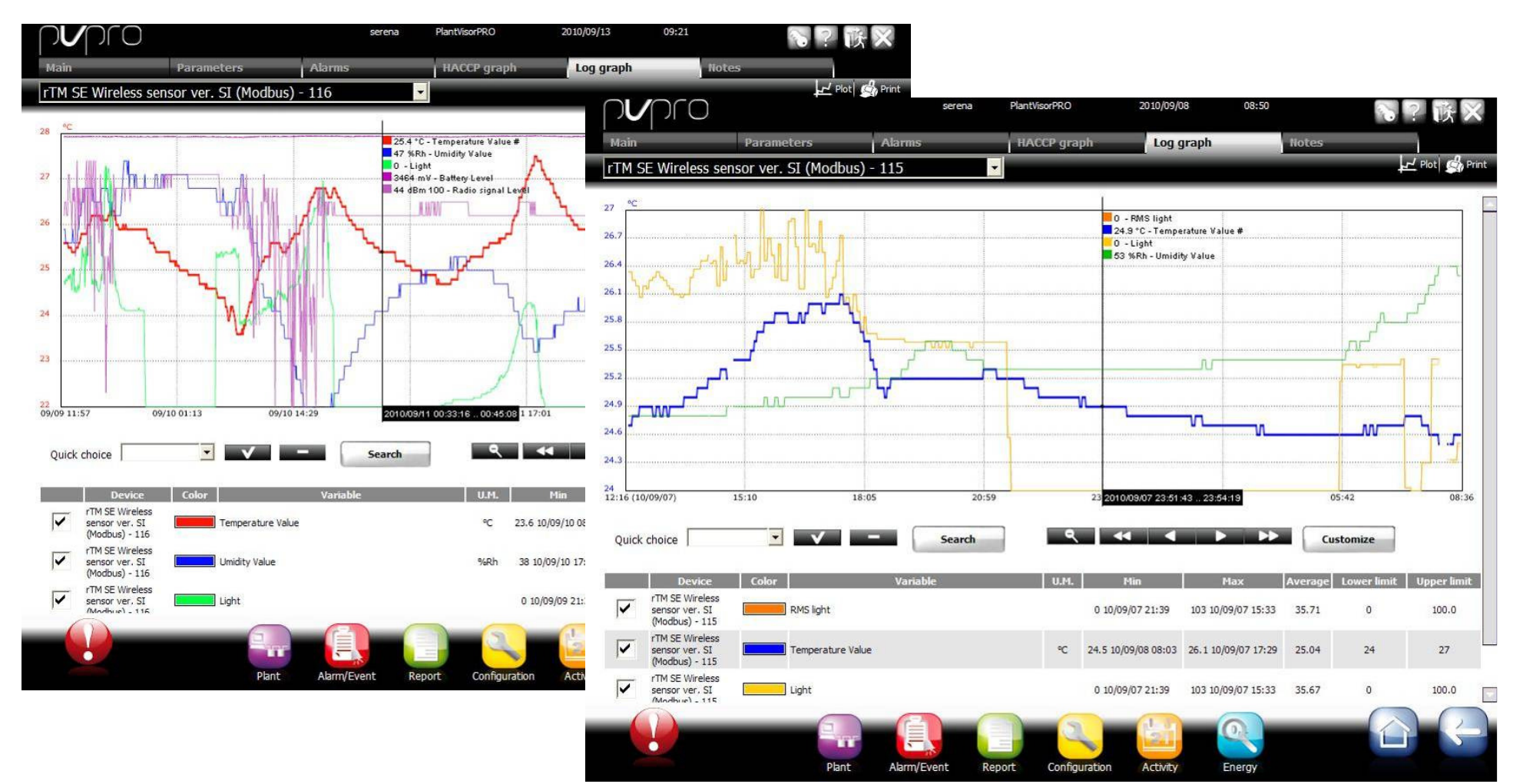

Основные особенности: :

Безопасность: права обычного пользователя не позволяют запуск сторонних файлов. Несколько учетных записей с разными правами доступа.

< !4 3>0 >: < !4 3>0 >: 5 4 :0 44"00" "" "0" " >, A 4"6 5 4 :0 44"00" "" " >, A 4"67" надежную работу с большим количеством контроллеров.

2 интегрированных цифровых входа.

3 интегрированных цифровых выхода.

2 "3>0 3 0 485 2 3 0 (CAREL / 3 Modbus) Modbus) A! 3>!4"0 A! дополнительных конвертеров.

Индикация: индикатор питания, сигнал наличия тревоги, состояние линии<br>-Rx/Tx, состояние активных реле, состояние цифровых входов.

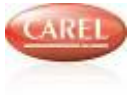

#### Планировщик: еще более мощный

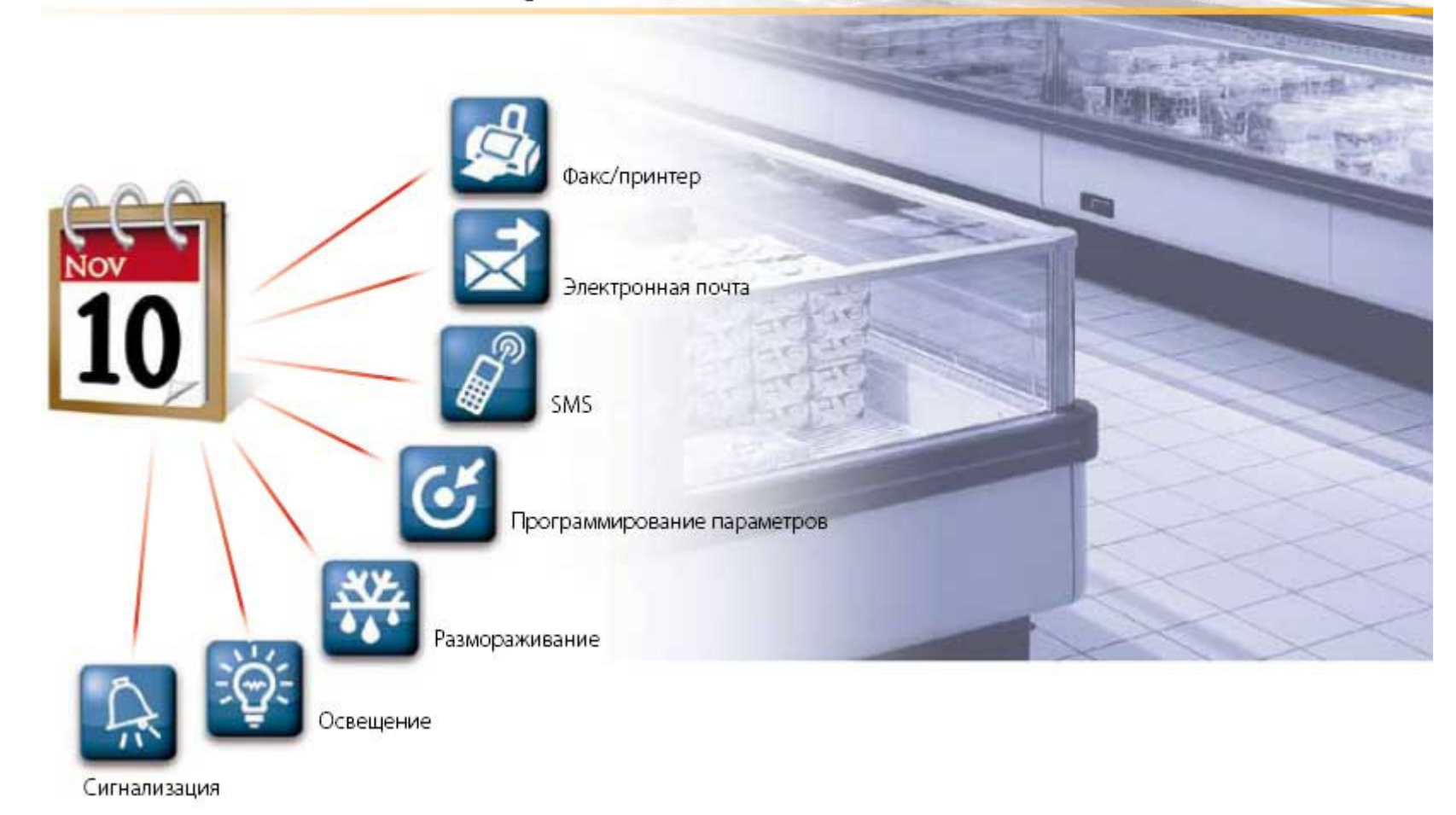

**CAREL Россия, carelrussia.com** 

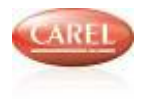

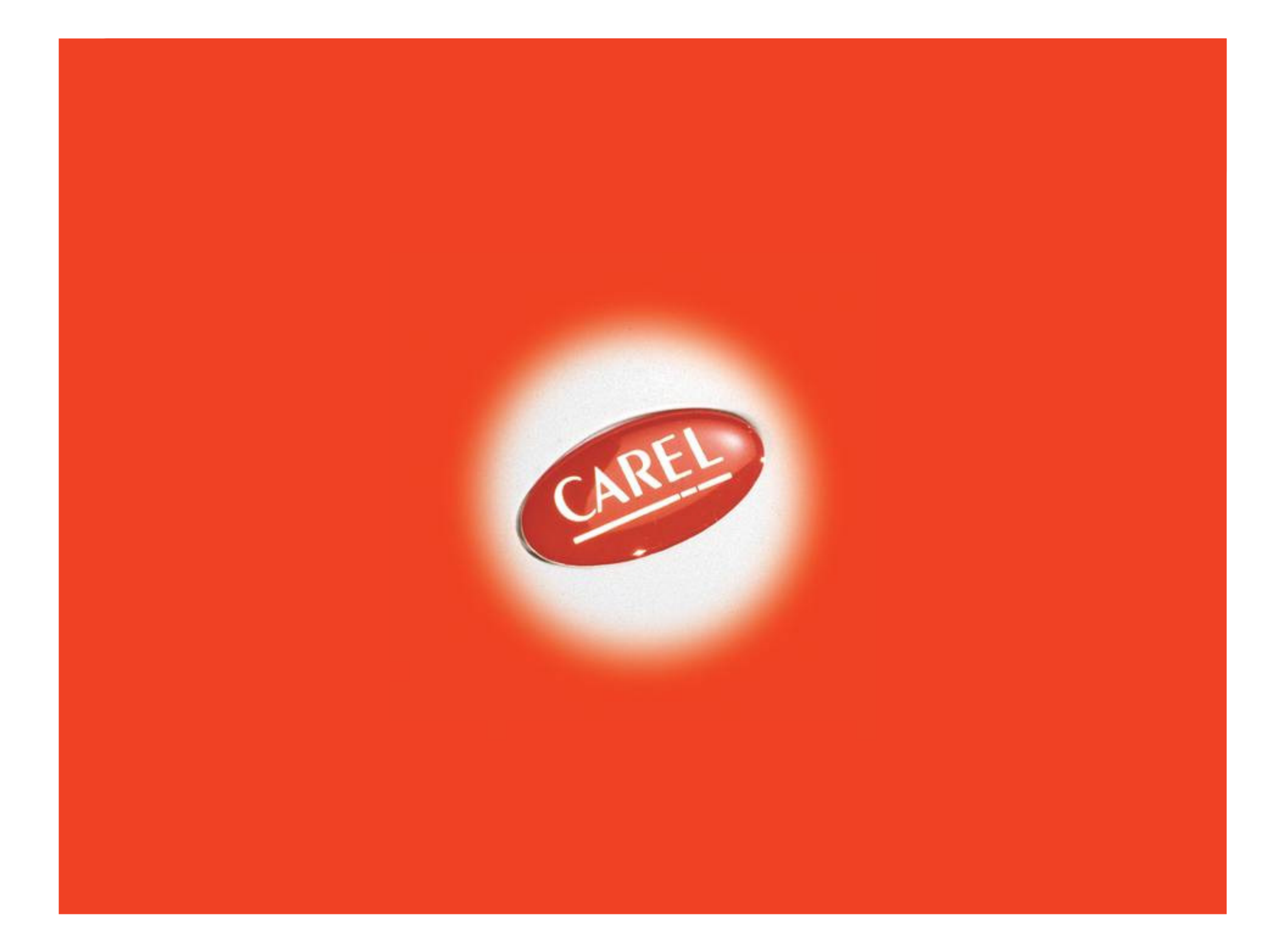